### **Prérequis techniques**

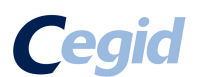

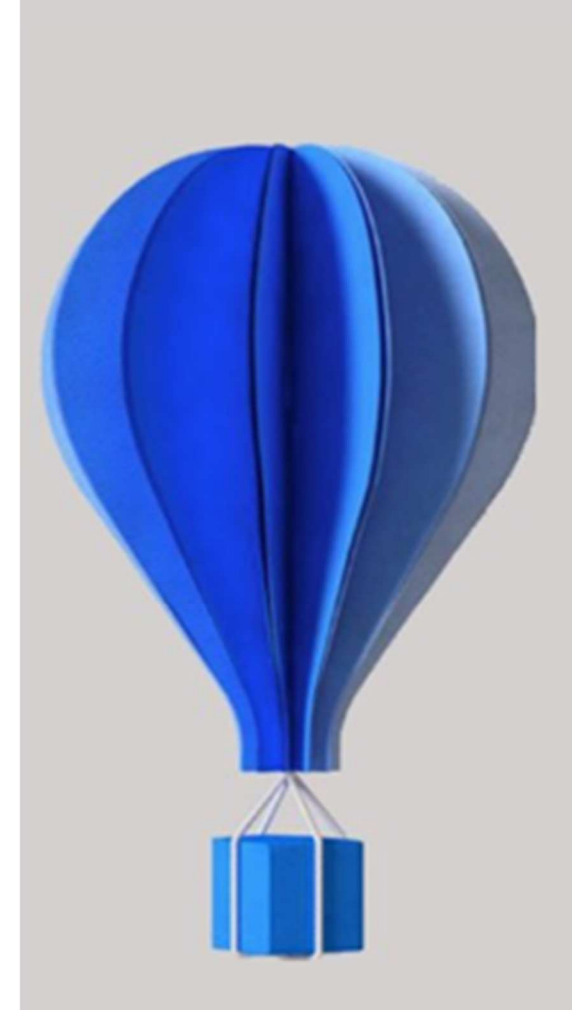

**PREREQUIS TECHNIQUES OPTIM'IS – OPTIM'DATAFINANCE**

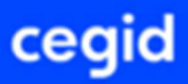

I

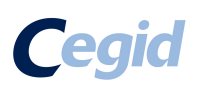

# Prérequis

### Sommaire

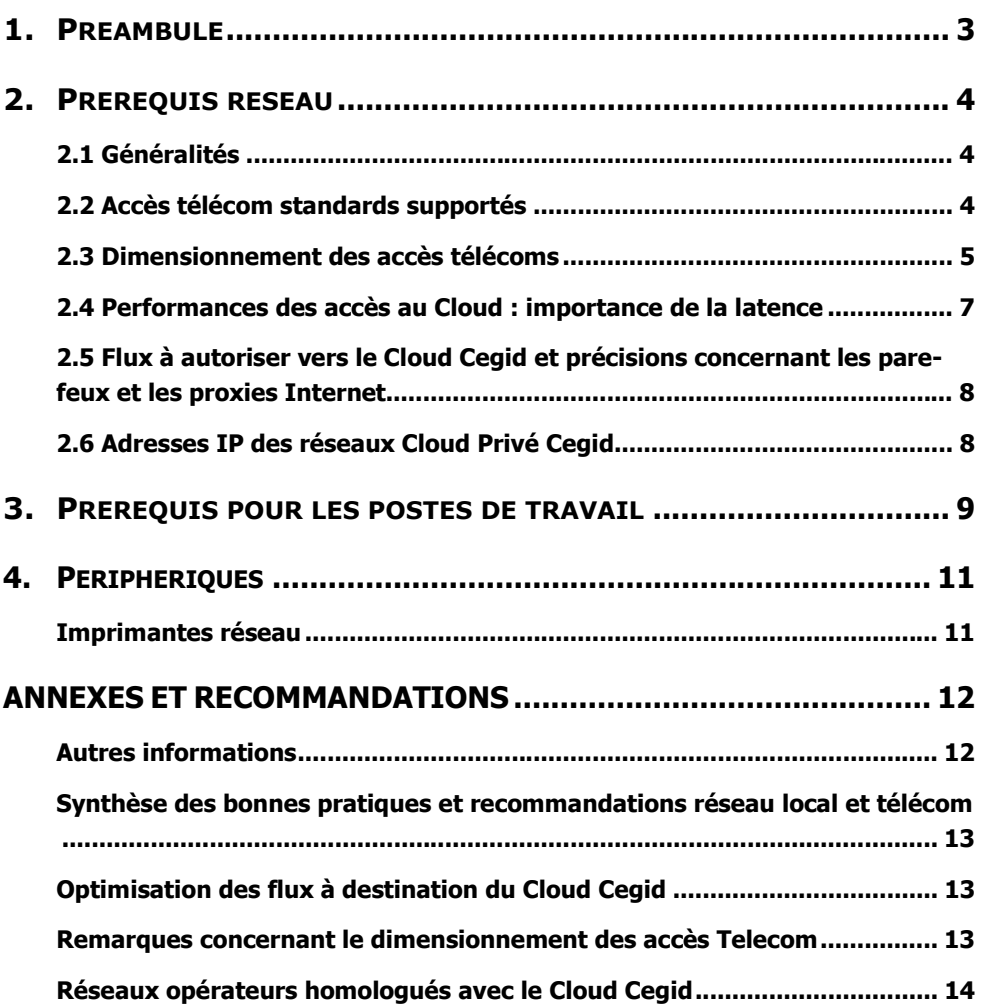

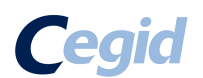

## 1.Préambule

Ce document décrit les prérequis techniques associés à la solution **Optim' Datafinance et Optim'IS On Demand**, Solution SaaS (Software as a Service), éditée, hébergée et exploitée par Cegid.

Ce document couvre les prérequis techniques relatifs aux postes de travail, aux aspects réseau et télécommunication ainsi qu'aux périphériques. Le respect de ces prérequis est essentiel au bon fonctionnement de ces solutions.

La responsabilité de Cegid ne pourra être engagée en cas de dysfonctionnement de la solution lié à leur non-respect.

Ce document est fourni pour la solution **Optim' Datafinance et Optim'IS On Demand** et ne tient pas compte d'autres applications utilisées en parallèle sur le réseau.

Si les utilisateurs sont répartis sur des sites géographiques distincts, il appartient au client de vérifier les tests de latences depuis chacun des sites utilisateurs recensés.

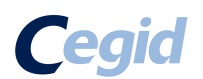

## 2.Prérequis réseau

## 2.1 Généralités

Les solutions **Optim'Datafinance et Optim'IS On Demand** sont entièrement hébergées et exploitées par Cegid.

Les prérequis liés aux aspects de télécommunications sont relatifs à des connexions de sites en France métropolitaine.

**L'expérience utilisateur** de solutions On Demand dépend principalement des temps de réponses entre le poste de l'utilisateur et le Cloud Cegid.

Chacun des éléments de la chaîne qui relient le poste de travail jusqu'au Cloud doivent être pris en considération.

Pour travailler dans de bonnes conditions, l'infrastructure réseaux et télécoms du client doit disposer d'une bande passante suffisante et d'une faible latence (cf. § 2.4).

Les clients accèdent à leur solution **Optim'Datafinance ou Optim'IS On Demand** au travers d'une infrastructure télécom mise en place par leurs soins et qui doit être en adéquation avec les recommandations techniques de Cegid décrites dans les paragraphes suivants.

Les modes de connexion possibles et les accès télécom supportés en standard sont fonction de chaque solution Cegid.

## 2.2 Accès télécom standards supportés

Le service **Optim'Datafinance ou Optim'IS On Demand** est accessible par l'ensemble des utilisateurs via ces 2 types de réseaux :

- Réseau public Internet.
- Réseau privé opérateur Orange BVPN

L'utilisation en mobilité (type réseau mobile 3G ou satellite) n'est pas adaptée et n'est pas validée pour le service **Optim'Datafinance ou Optim'IS On Demand.** 

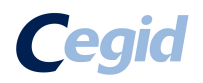

### 2.3 Dimensionnement des accès télécoms

Les indications fournies ci-après ne constituent pas un engagement de la part de Cegid car elles dépendent de vos usages et de la qualité de la liaison fournie par votre opérateur.

**Accès Citrix :** Pour les Administrateurs d'Optim'Datafinance, pour les utilisateurs de la plaquette Excel, pour les utilisateurs de la saisie décentralisée « en client Windows ».

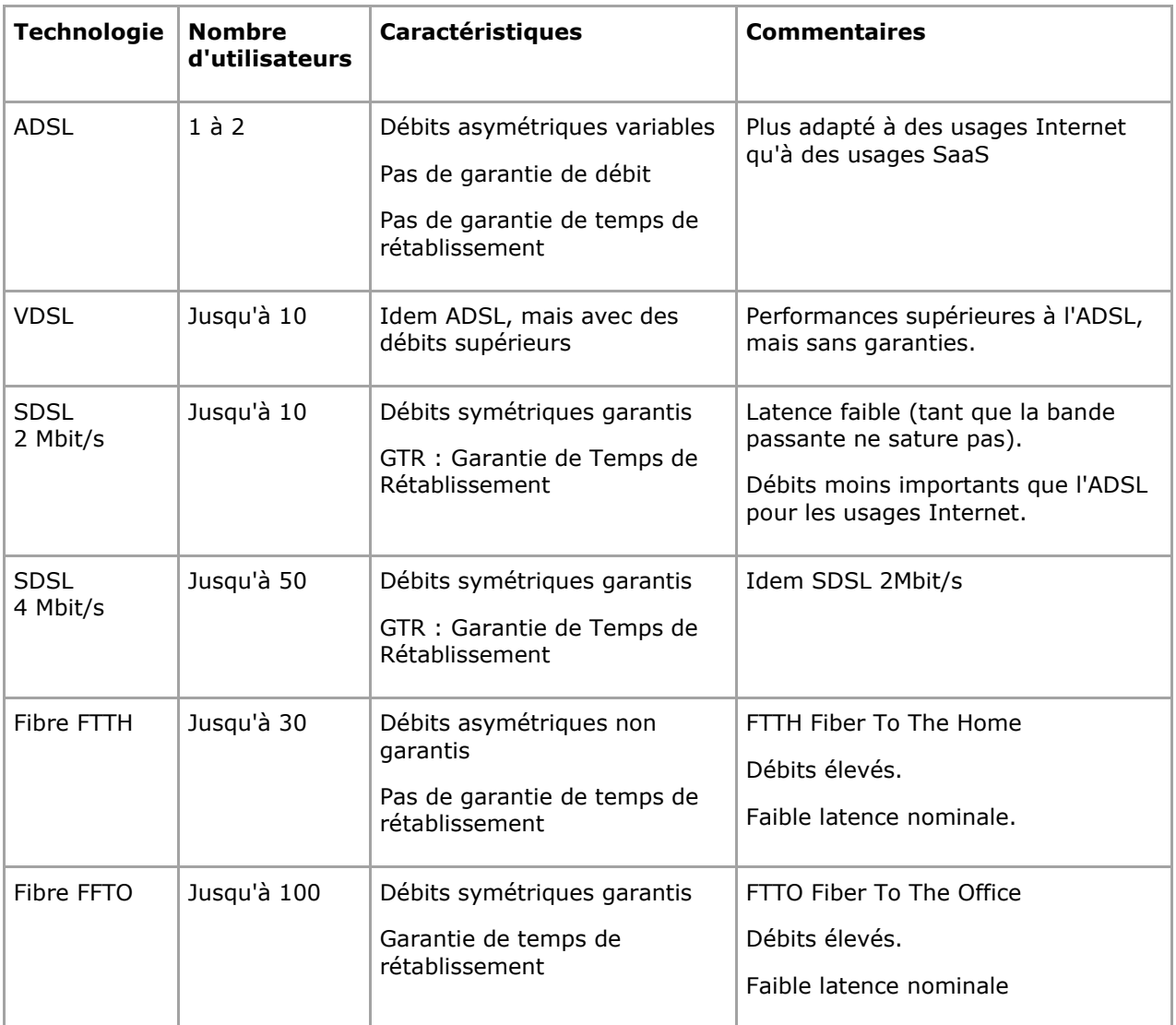

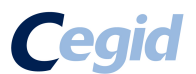

**Accès « full »Web :** Pour les utilisateurs en saisie décentralisée via le module web d'Optim' Datafinance.

#### **1Mb/s par tranche de 100 utilisateurs, exemples :**

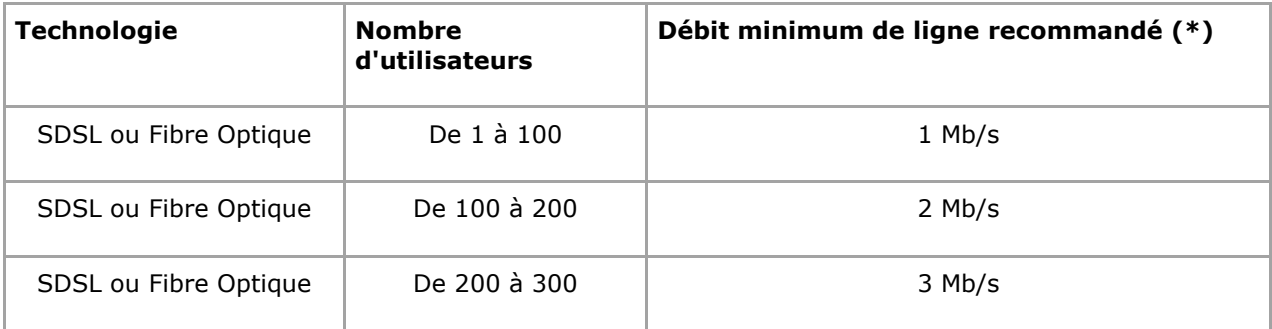

\* : ces valeurs sont données pour un débit dédié à l'application.

#### **Notes importantes :**

- Les préconisations sont valides uniquement dans le cadre de sessions interactives avec l'application en ligne Optim' Datafinance ou Optim'IS On Demand.
- Ces préconisations ne prennent pas en compte les besoins en bande passante nécessaires à l'exécution d'autres applications que Optim' Datafinance ou Optim'IS On Demand, à l'échange d'information avec d'autres applications du Système d'Information ou avec la plateforme (type échange de fichiers ou téléchargement de documents) et au support des autres types de flux Internet du Client comme la navigation Internet ou la messagerie…
- En cas de flux annexes significatifs, Cegid préconise l'utilisation d'un accès dédié aux flux applicatifs de la solution On Demand et notamment l'utilisation d'Orange VPN Galerie lorsque c'est possible.
- La responsabilité de Cegid ne pourra être engagée en cas de non-respect par le Client des pré-requis techniques fournis dans ce document

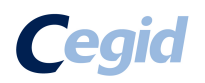

### 2.4 Performances des accès au Cloud : importance de la latence

La latence mesure en ms (millisecondes) le temps aller-retour entre le poste d'un utilisateur et le Cloud Cegid.

**Les flux interactifs à destination du Cloud Cegid doivent** avant tout **bénéficier d'une**  latence faible et surtout ne pas être perturbés par d'autres flux tels que des mises à jour (système, antivirus ou logiciel), des échanges de fichiers volumineux, des flux audio ou vidéo, ou tout autres flux « récréatifs ».

**La latence peut varier fortement** en fonction de l'utilisation de la liaison télécom.

- Dès lors que la capacité de la liaison approche de la saturation, des pics de latence peuvent apparaître.
- Il peut être nécessaire de redimensionner la liaison télécom ou bien de prioriser les flux à destination du Cloud Cegid.

### **Latence et ressenti utilisateur**

- En dessous de 50 ms, le ressenti utilisateur est excellent.
- Entre 50 et 100 ms, le ressenti utilisateur est acceptable.
- Au-delà de 10 ms, l'expérience utilisateur se dégrade fortement.

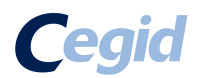

### 2.5 Flux à autoriser vers le Cloud Cegid et précisions concernant les pare-feux et les proxies Internet

- Les flux TCP 443 doivent être ouverts en sortie à destination du Cloud Cegid.
- L'utilisation de proxy Internet est déconseillée.
	- o Si votre organisation utilise des proxy, il est recommandé d'exclure les flux à destination du Cloud Cegid et des domaines Internet correspondant à vos applications SaaS.
- Si vous utilisez un proxy http (ou Internet), il est recommandé de ne pas faire transiter les flux liés à la solution SaaS au travers de ce proxy http ; les modules applicatifs du proxy pouvant engendrer des ralentissements ou des déconnexions.
	- **Les flux à exclure au niveau du proxy sont les suivants :**

https://\*.cegid.com

• **L'Url d'accès à l'applicatif est la suivante :** 

https://optim-datafinance-ondemand.cegid.com

• Le support client Cegid peut réaliser, en cas de nécessité, une prise de contrôle à distance sur le poste client utilisateur, à ce titre, le site https://www.teamviewer.com doit être accessible.

## 2.6 Adresses IP des réseaux Cloud Privé Cegid

Si vous utilisez un accès dédié au Cloud Cegid (qu'il s'agisse d'un accès Internet dédié ou d'un accès VPN opérateur homologué avec le Cloud Cegid), vous devrez adapter le routage de votre réseau local en tenant compte des adresses IP ci-dessous.

- **91.205.116.0/23**
- • **193.242.174.0/23**

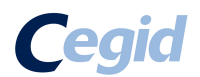

## 3.Prérequis pour les postes de travail

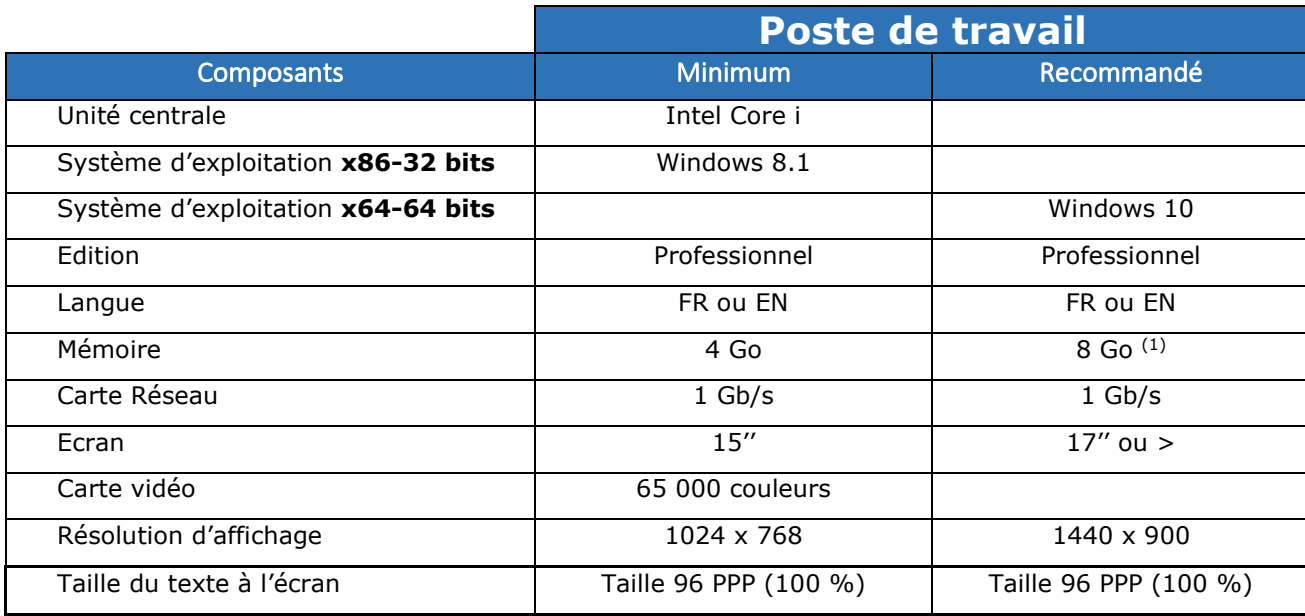

(1) Eléments à augmenter selon étude (système d'exploitation, nombre d'applications locales, etc…).

• **Attention :** Un anti-virus à jour est obligatoire.

• **Attention :** l'utilisateur faisant l'installation des composants Citrix et Thinprint, ainsi que les mises à jour doit obligatoirement être de niveau Administrateur local sur le poste.

• **Attention :** Nous rappelons que les serveurs (quel que soit leur OS), et les terminaux passifs ne sont pas validés pour être client de l'application Optim' Datafinance ou Optim'IS On Demand.

Le client Citrix nécessaire au fonctionnement de Optim'IS On demand est compatible avec les OS Windows et OS MAC (mais sans impression). Attention le plug in Citrix (MAC) à installer est à la charge du client sur le site Citrix. Cegid n'assure ni support ni déploiement.

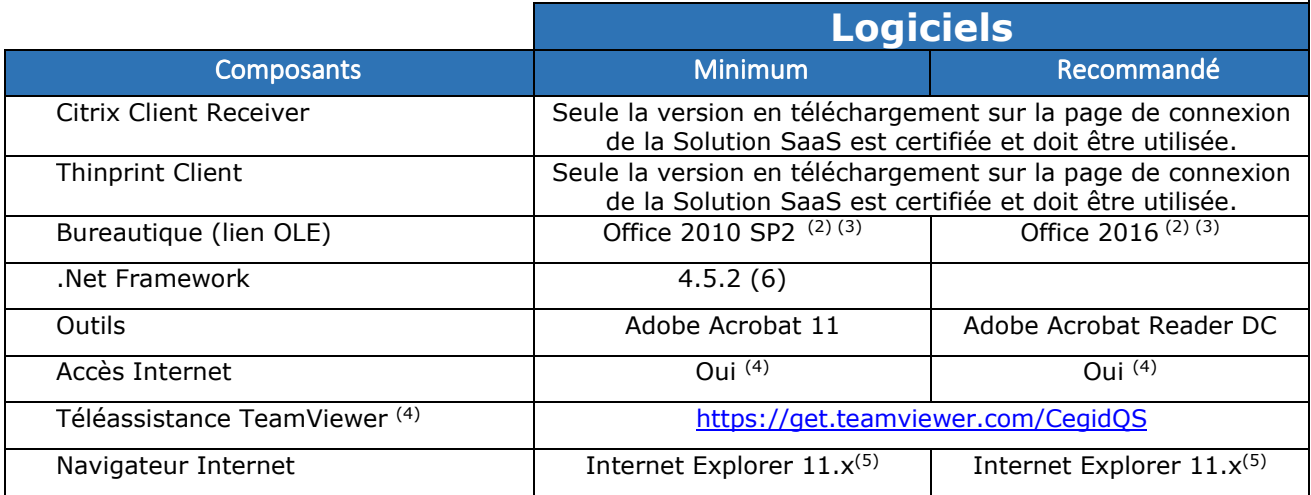

(2) Microsoft recommande l'installation de la version 32 bits d'Office 2010,2013/2016, y compris sur des environnements 64 bits

(3) Office 2010/2013/2016 est supporté sur Windows 8.1/10.

(4) Un accès à Internet est nécessaire aussi bien pour une prise de main à distance par les équipes de support client Cegid (outil Team Viewer) que pour des mises à jour systèmes importantes lorsque celles-ci ne sont pas délivrées par un autre outil de déploiement (correctifs systèmes critiques, mise à jour des listes de certificats …).

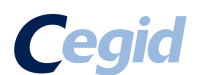

(5) Après le 12/01/2016 seule la dernière version d'Internet Explorer disponible pour une plateforme système elle-même supportée, pourra recevoir du support et des correctifs (notamment de sécurité). Informations complémentaires à l'adresse suivante http://blogs.msdn.com/b/ie/archive/2014/08/07/stay-up-to-date-with-internet-explorer.aspx (6) Après le 12/01/2016, les versions de Framework 4, 4.5 et 4.5.1 ne recevront plus de mises à jour Microsoft au profit de la version 4.5.2. Informations complémentaires à l'adresse suivante: http://blogs.msdn.com/b/dotnet/archive/2014/08/07/moving-to-the-net-framework-4-5-2.aspx

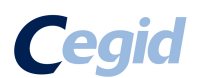

## 4. Périphériques

### Imprimantes réseau

Attention aux imprimantes et scanners multifonctions, les fonctions évoluées de ces imprimantes peuvent être limitées, voire indisponibles, avec une solution en mode On Demand.

Par défaut le mono bac est opérationnel. Cegid se réserve le droit de refuser la demande d'un scanner ou d'une imprimante avec des fonctions évoluées non compatibles avec la solution Optim'Datafinance ou Optim'IS On Demand ou de la soumettre à devis complémentaire.

Les scanners via CITRIX, sont pilotables depuis l'application, à condition qu'ils soient compatibles «TWAIN».

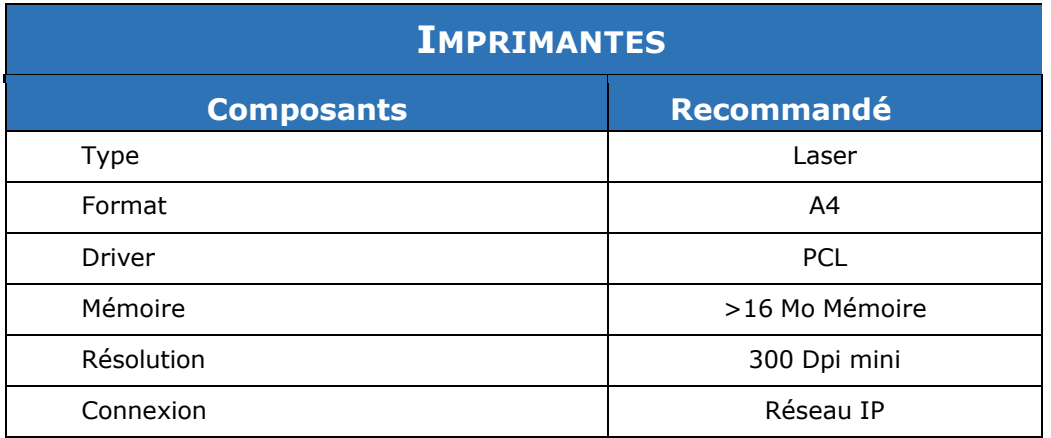

### **Attention :**

- L'utilisation de pilote PCL 6 est possible, à défaut de disponibilité de pilotes PCL 5
- L'utilisation de pilote PostScript est fortement déconseillée pour l'impression des produits Cegid.
- Le nombre d'imprimantes qui seront paramétrées sur le client Thinprint sera volontairement limité à 5.
- Il est préconisé d'utiliser une imprimante récente. Au-delà de 5 ans, les performances pourront être dégradées, en lien avec l'obsolescence du matériel.

En cas d'utilisation d'une imprimante locale, seuls les pilotes constructeur (à télécharger directement sur le site du constructeur) doivent être installés.

Il est préconisé d'installer le pilote d'impression de chaque imprimante, en local, sur les postes utilisateur.

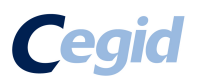

## ANNEXES ET RECOMMANDATIONS

### Autres informations

Lorsque vous utilisez une solution à distance, en mode SaaS, tout se passe comme si l'utilisateur travaillait avec un serveur situé physiquement dans les locaux de Cegid. Ce « serveur » possède son propre disque dur C:\ et parfois d'autres lecteurs.

Afin qu'il n'y ait pas de confusion avec les disques locaux ces derniers sont parfois renommés automatiquement par le client Citrix. Les disques locaux représentent les ressources locales du client (installées physiquement dans les locaux du client) soit de la station de l'utilisateur ou de son réseau local.

Cette opération de renommage est appliquée uniquement lorsque l'utilisateur travaille avec une solution SaaS quel qu'elle soit.

Ainsi, depuis sa solution SaaS, l'utilisateur verra les lecteurs suivants :

- Un lecteur V: \ qui est en réalité le disque C: \ de la station de l'utilisateur [Visible uniquement dans la session CITRIX de l'utilisateur.]
- Un lecteur I:\ ou K:\ dans une Zone commune à plusieurs utilisateurs [Lecteur monté sur les serveurs de la plateforme hébergement CEGID]
- Un lecteur T:\ portant le nom de l'utilisateur [Lecteur monté sur les serveurs de la plateforme hébergement CEGID]

D'autres lecteurs peuvent être présents :

- Lecteurs de DVD du poste
- Lecteurs réseau du poste

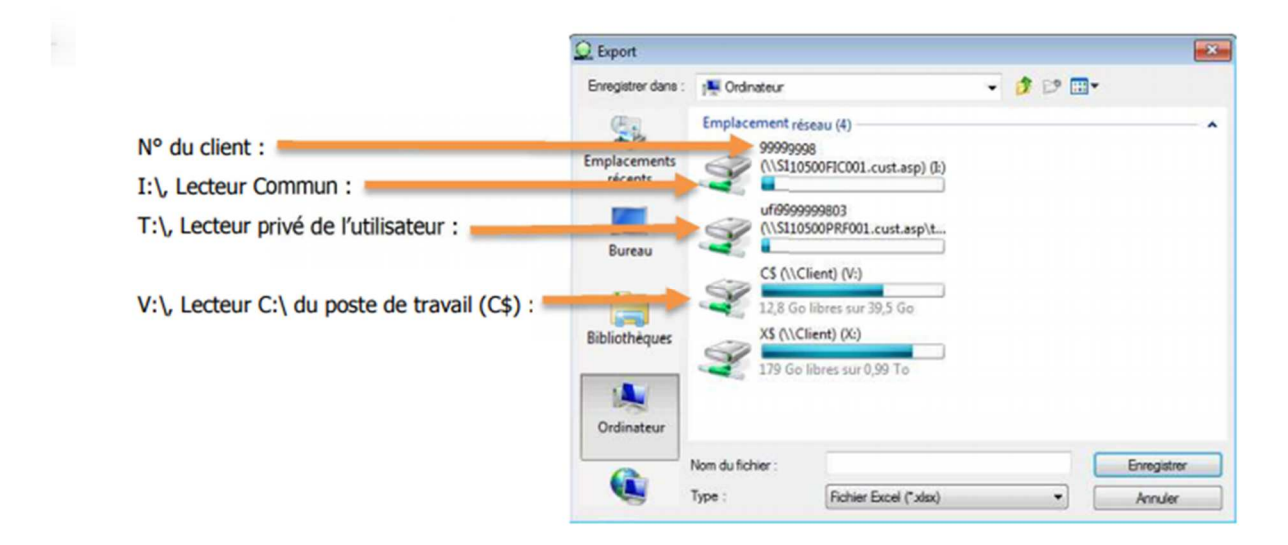

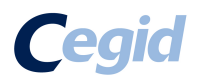

### Synthèse des bonnes pratiques et recommandations réseau local et télécom

#### **Réseau local**

- Privilégier les connexions filaires Ethernet ainsi qu'un câblage et des équipements réseaux performants (switch manageables récents).
- Éviter les connexions en Wifi car elles peuvent engendrer des latences élevées aléatoires.

#### **Réseau télécom**

- Privilégier les accès haut-débit SDSL ou fibre, de qualité et adaptés à l'ensemble de vos usages (SaaS et autres usages).
- Privilégier si possible un accès dédié au Cloud Cegid (de préférence via un réseau opérateur, ne passant pas par Internet).
- En cas d'utilisation d'un accès unique (mutualisé pour le Cloud Cegid et pour Internet), mettre en œuvre une solution de priorisation des flux vers le Cloud Cegid et de visibilité des flux.

### Optimisation des flux à destination du Cloud Cegid

L'optimisation des flux à destination du Cloud Cegid peut être réalisée par :

- L'utilisation d'un accès dédié au Cloud Cegid (réseau privé opérateur de préférence).
- La mise en œuvre de priorisation des flux SaaS.

### Remarques concernant le dimensionnement des accès Telecom

**Les indications fournies au paragraphe « Dimensionnement des accès télécom » concernent uniquement les usages interactifs liés à vos applications Optim'Datafinance et Optim'IS On Demand**.

Elles ne tiennent pas compte des autres flux :

- Flux SaaS consommateurs de bande passante tels que les flux d'impression, les flux de numérisation de documents,
- Flux liés à des mises à jour de vos applications métiers.
- Flux Internet

#### **Vous devez vous assurer de ne pas perturber vos flux SaaS par d'autres usages liés à Internet**

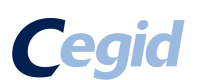

- Mises à jour système,
- Mises à jour logiciels,
- Mises à jour antivirus,
- Flux audio ou vidéo,
- Autres flux « récréatifs »,
- Interconnexion de vos sites.

### Réseaux opérateurs homologués avec le Cloud Cegid

L'opérateur homologué avec le Cloud Cegid est l'offre **Orange Business VPN avec l'option Galerie vers Cegid.** 

Cet accès permet aux Clients d'étendre facilement leur réseau VPN Orange vers la plateforme d'hébergement de Cegid elle-même raccordée au Backbone d'Orange. Les centres d'hébergement Cegid sont en effet déjà intégrés au réseau Orange BVPN Galerie. Les Clients disposant d'une infrastructure BVPN contractualisée auprès d'Orange peuvent donc souscrire à l'option Galerie et étendre ainsi leur réseau privé aux data centers Cegid.

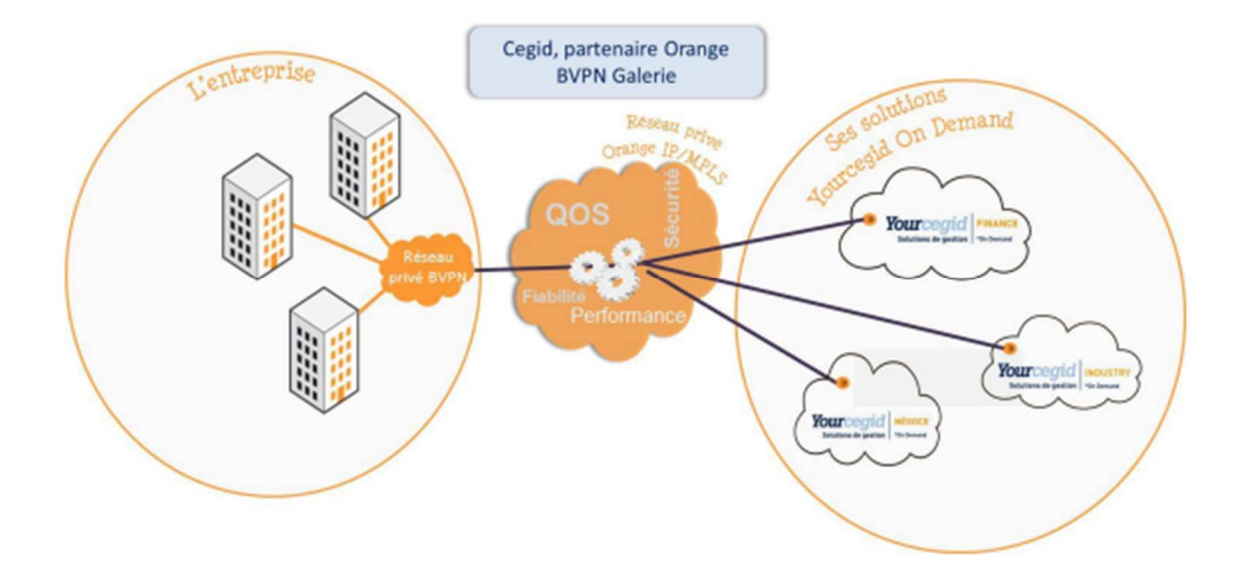

Le client doit souscrire son abonnement auprès de son opérateur.